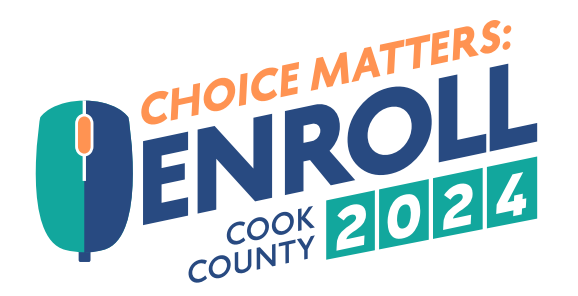

## **Make your Benefit Choices Matter and Enroll 2024!**

2024 COOK COUNTY OPEN ENROLLMENT OCTOBER 16–31, 2023

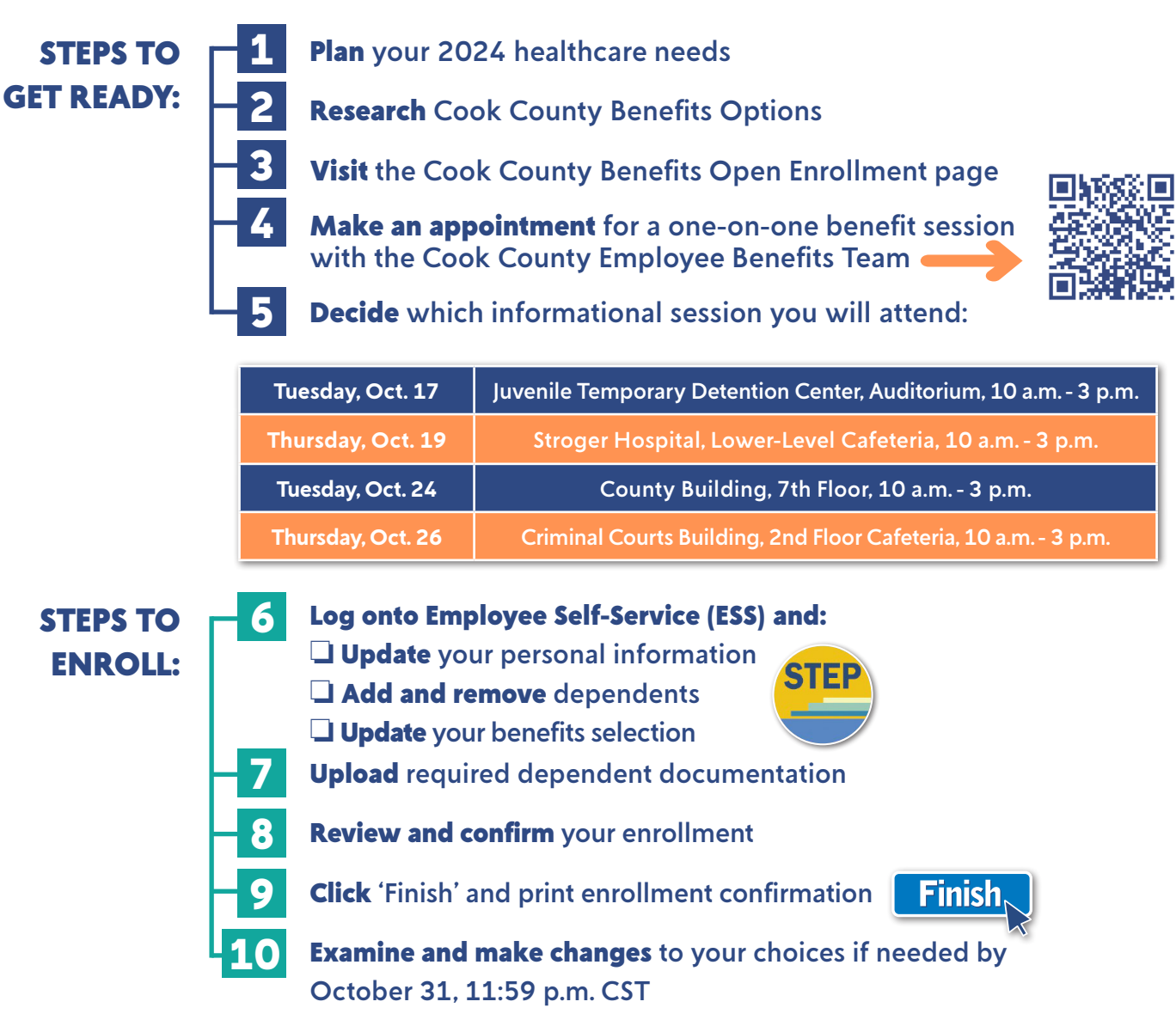

**For assistance with logging into ESS, contact your agency's technology desk.**

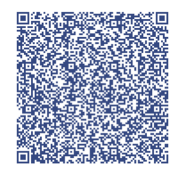

**BENEFITS CONNECT** 

## **To access ESS, scan the QR code with your mobile device.**

**Need Assistance?** If you need assistance with enrollment, schedule an appointment with a member of the Risk Management Employee Benefits team: **<https://www.cookcountyil.gov/service/open-enrollment>**

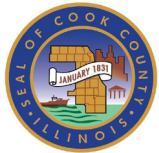